# *Application Note How to Design an Isolated Flyback Converter Using LM5157x/LM5158x*

# **VI** TEXAS INSTRUMENTS

#### *Stefan Schauer*

#### **ABSTRACT**

The LM5157x/LM5158x device is a wide-input range, non-synchronous converter with an integrated power MOSFET. The commonly supported configurations include Boost, Flyback and SEPIC topologies. This report focuses on designing the LM5157x/LM5158x as a primary side regulated (PSR) flyback converter. The design procedure is generic on selecting suitable components of the PSR flyback converter for the given application specification. The LM5175EVM-FLY evaluation module is used as the example to illustrate the design procedure, and the circuit performance results are also presented in the [LM5157EVM-FLY User's Guide.](https://www.ti.com/lit/pdf/snvu770) For typical applications the [LM5157/58 Flyback Controller Quick Start Calculator](https://www.ti.com/lit/zip/snvr508) can also be used to efficiently complete the calculations described in this report.

# **Table of Contents**

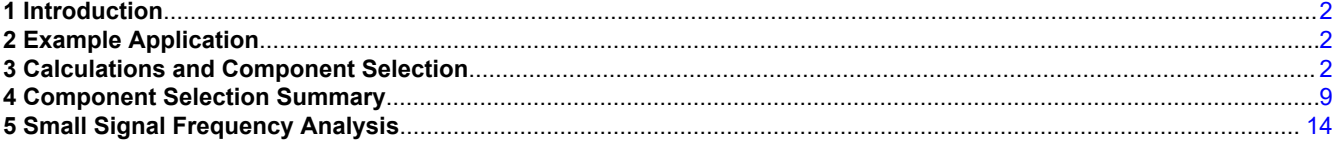

# **List of Figures**

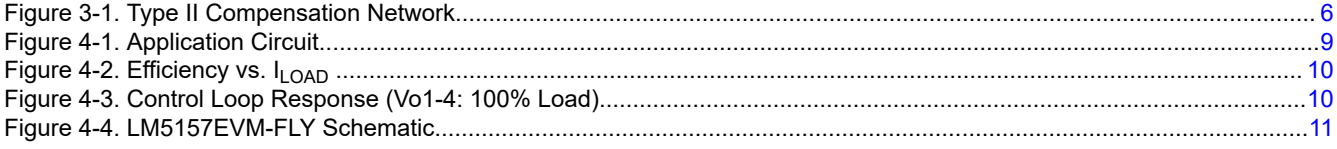

## **List of Tables**

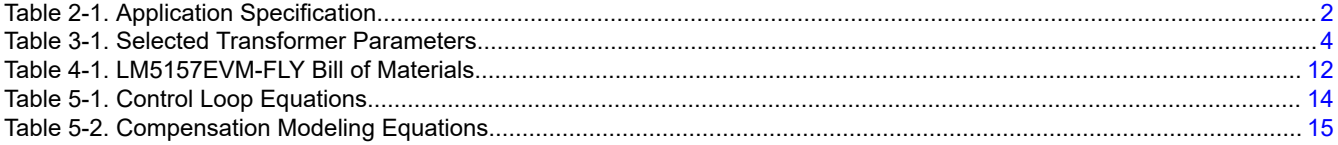

## **Trademarks**

All trademarks are the property of their respective owners.

<span id="page-1-0"></span>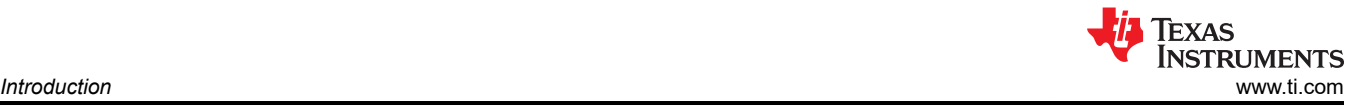

# **1 Introduction**

The typical design procedures and calculations to implement an isolated nonsynchronous flyback controller operating in continuous conduction mode are presented in this report. The design example produce multiple output voltage rails for typical applications of the 3-phase inverter gate driver bias supplies. The converter can provide a regulated output of 10 V at 250 mA from an input of 8 V to 16 V, and three isolated and cross-regulated 20-V rails at 75 mA, 75 mA, and 150 mA, respectively.

# **2 Example Application**

Table 2-1 shows the specification for the example application.

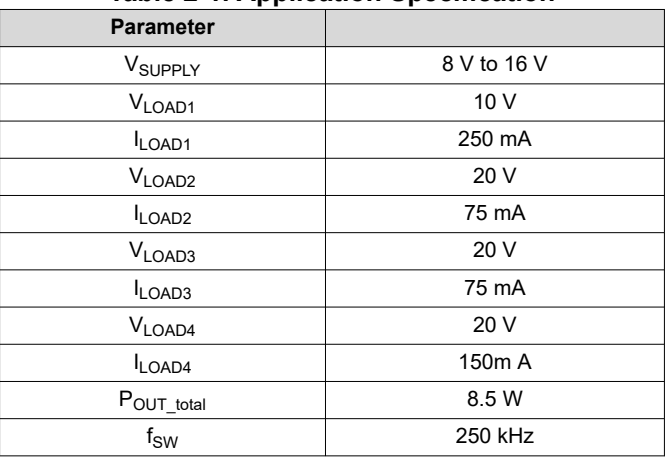

**Table 2-1. Application Specification**

# **3 Calculations and Component Selection**

This section covers the equations for the selections of the external components against the application specification given in Table 2-1. Depending on the operating voltage range and power level, designing with the LM51571, LM5158 and LM51581, which maybe more suitable, can use the same equations with given application specifications.

[Figure 4-1](#page-8-0) shows the PSR flyback converter topology implemented with the LM5157 to produce a regulated voltage rail and three isolated voltage rails as specified in Table 2-1.

## **3.1 Switching Frequency**

Selecting the switching frequency is the first step in the design process. Higher switching frequencies yields a smaller total solution size. However, the small size comes at the cost of increased switching losses, decreasing the efficiency of the converter. Higher efficiency is achieved by selecting a relatively lower switching frequency but requires physically larger components. Harmonics of the switching frequency should be considered in designs that have strict EMC requirements. Equation 1 is used to set the frequency of the internal oscillator of the LM5157x/LM5158x. The example application is selected to have a switching frequency of 250 kHz.

$$
R_T = \frac{2.21 \times 10^{10}}{f_{SW}} - 955 = \frac{2.21 \times 10^{10}}{250 \, \text{kHz}} - 955 = 87.45 \, \text{k}\Omega \tag{1}
$$

A standard value of 86.6 kΩ is chosen for  $R_T$ .

Note that the internal oscillator of the LM5157x/LM5158x can be synchronized to an external clock as described in the data sheet. The LM5157x/LM5158x has a maximum duty cycle limit that is frequency dependent. See the [LM5157x/LM5158x](https://www.ti.com/lit/pdf/SNVSBK8) data sheet for details on the maximum duty cycle limit.

## **3.2 Transformer Selection**

In a flyback regulator, selecting the proper transformer for any application is a critical step. The first decision is to select the correct switching type of operation for the application, discontinuous conduction mode (DCM) or

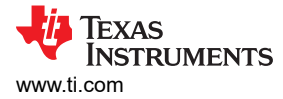

continuous conduction mode (CCM). CCM is selected for this design to minimize the primary side RMS currents, maximize full load efficiency while minimizing load voltage ripple.

#### **3.2.1 Maximum Duty Cycle and Turns Ratio Selection**

In CCM operation the duty cycle of the low side switch is calculated using Equation 2.

$$
D = \frac{\frac{N_P}{N_S} \times |V_{LOAD}|}{V_{SUPPLY} + \frac{N_P}{N_S} \times |V_{LOAD}|}
$$
(2)

where

- $N_P$  is the number of turns on the primary side winding and assumed to be 1
- $N<sub>S</sub>$  is the number of turns on the secondary side winding.

The maximum duty cycle occurs when the supply voltage is at the minimum value. By selecting the maximum duty cycle, the number of turns on the secondary winding can be determined. Selecting the duty cycle to be less than 50% brings two main benefits. First, it reduces the need for slope compensation which is required for stable operation when the duty cycle is greater than 50% in CCM operation. As for some wide input voltage designs limiting the duty cycle below 50% might not be possible, the LM5157x/LM5158x provides programmable slope compensation for such designs. Second, the right-half plane zero (RHPZ) of the converter is pushed to a higher frequency when designing with a smaller duty cycle, this helps to improve the load transient response and simplifying the control loop compensation calculations. For this design the maximum duty cycle ( $D_{MAX}$ ) is selected to be 50%. The number of turns on the secondary winding is calculated using Equation 3.

$$
N_{S\_calc} = \frac{(|V_{LOAD}|) \times (1 - D_{MAX}) \times N_P}{V_{SUPPLY\_min} \times D_{MAX}} = \frac{(|10V|) \times (1 - 0.5) \times 1}{8V \times 0.5} = 1.25
$$
 (3)

Selecting  $N_{S1}$  to be 1.2 turns the turns ratio to achieved in the fewest number of full turns. The other secondary windings  $N_{Sx}$  are selected to be:

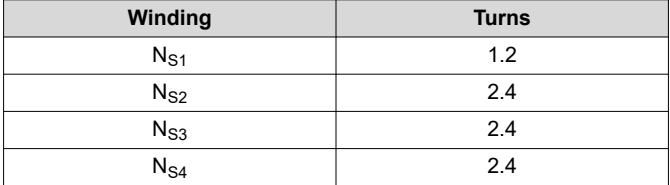

In this example the minimum number of turns is 5 on the primary winding and 6 turns on the first secondary winding. With  $N_{S1}$  selected, Equation 4 is used to calculate the maximum duty cycle.

$$
D_{MAX} = \frac{\frac{N_P}{N_S} \times |V_{LOAD}|}{V_{SUPPLY\_min} + \frac{N_P}{N_S} \times |V_{LOAD}|} = \frac{\frac{1}{1.2} \times 10V}{8V + \frac{1}{1.2} \times 10V} = 0.51
$$
\n(4)

 $D_{MAX}$  is calculated to be approximately 50.1%, which is a little bit above the target maximum duty cycle of 50%. The number of turns on the auxiliary winding is calculated using Equation 5.

$$
N_{S2\_calc} = N_{S1} \times \frac{|V_{LOAD2}|}{|V_{LOAD1}|} = 1.2 \times \frac{20V}{10V} = 2.4
$$
 (5)

where

•  $V_{Load1}$  is the Load1 winding voltage

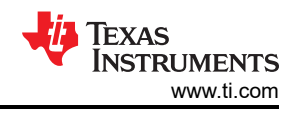

### <span id="page-3-0"></span>**3.2.2 Primary Winding Inductance Selection**

Three main parameters are considered when selecting the inductance value of primary winding: primary winding current ripple ratio (IL<sub>RR</sub>), falling slope of the transformer current and the RHPZ frequency ( $\omega_Z$ <sub>RHP</sub>). Finding a balance between these three parameters helps to simplify the rest of the design process.

- The primary winding ripple current ripple ratio is selected to balance the copper loss and core loss of the transformer. As the relative ripple current increases; the core losses increase and the copper losses decrease.
- The falling slope of the transformer current should be small enough to prevent sub-harmonic oscillation in applications with a duty cycle greater than 50%. A relatively larger inductance value of the primary winding results in a smaller falling slope. The LM5157x/LM5158x provides fixed internal slope compensation as well as programmable slope compensation for these applications.
- The right half plane zero should be placed at high frequency, allowing for a higher crossover frequency of the control loop. As the relative inductance value of the primary winding decreases the right half plane zero frequency increases.

A maximum ripple ratio between 30% and 70% results in a good balance of the total power loss of the transformer, matching the down slope of the transformer current to the internal slope compensation and the increasing the right half plane zero frequency. The maximum ripple ratio of the inductor current is set to 60%. In CCM operation, the maximum primary winding ripple current occurs when the supply voltage is at the maximum value. For this application we choose CCM at the minimum input voltage and DCM for the higher voltage range. The primary winding inductance value for CCM operation is calculated using Equation 6.

$$
L_{M\_calc} = \frac{N_{P}^{2} \times V_{SUPPLY}^{2} \times V_{LOAD}^{2}}{IL_{RR} \times f_{SW} \times P_{OUT\_total} \times (N_{S} \times V_{SUPPLY} + N_{P} \times |V_{LOAD}|)^{2}}
$$
\n
$$
L_{M\_calc} = \frac{1^{2} \times 8V^{2} \times 10V^{2}}{0.6 \times 250kHz \times 8.5W \times (1.2 \times 8V + 1 \times 10V)^{2}} = 13.1\mu H
$$
\n(6)

where

- $IL_{RR}$  is the ripple ratio
- $V_{\text{SUPPLY}}$  is the minimum supply voltage
- $P_{\text{OUT total}}$  is the maximum power delivered by the flyback regulator

The primary winding inductance is selected to be 8µH. The primary winding ripple current and primary winding peak current are calculated using Equation 7 and Equation 8, respectively. The peak primary winding current occurs at the minimum supply voltage.

$$
\Delta IL_M = \frac{V_{SUPPLY\_min} \times D}{L_M \times f_{SW}} = \frac{8V \times 0.51}{8\mu H \times 250kHz} = 2.04A
$$
\n(7)

$$
IL_{PEAK} = \frac{P_{OUT\_total}}{V_{SUPPLY\_min} \times D} + \frac{\Delta IL_M}{2} = \frac{8.5W}{8V \times 0.51} + \frac{2.04A}{2} = 3.10A
$$
\n(8)

IL<sub>PEAK</sub> is used to properly size the current sense resistor. Table 3-1 summarizes the key parameters of selected transformer.

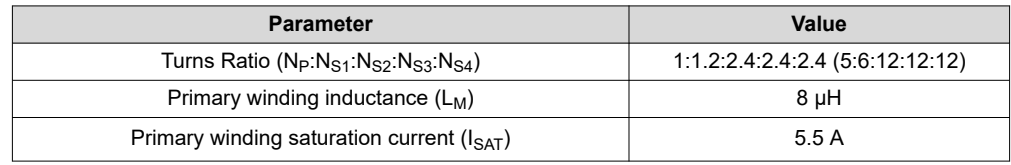

#### **Table 3-1. Selected Transformer Parameters**

## **3.3 Slope Compensation Check**

According to the theory of the peak current mode control, the slope of the compensation ramp must be greater than half of the sensed inductor current falling slope to prevent subharmonic oscillation at high duty cycle. Therefore, the following inequality in [Equation 9](#page-4-0) should be satisfied.

$$
0.5 \times \frac{(V_{\text{LOAD}} + V_F) - V_{\text{SUPPLY}}}{L_M} \times A_{\text{CS}} \times \text{Margin} < 500 \text{mV} \times f_{\text{sw}} \tag{9}
$$

<span id="page-4-0"></span>where

- $A<sub>CS</sub>$  is the equivalent current sensing gain.
- 500mV is the slope compensation peak voltage.

Typically 82% of the sensed inductor current falling slope is an optimal value of the slope compensation, which reflects to a margin of 1.6. If the inequality is failed, the inductance value of  $L_M$  must be increased so that the falling slope can be smaller. If the  $L_M$  inductance value is changed the peak current must be re-calculated and the device selection must be re-examined. In this example, the inequality is verified in Equation 10, Equation 11, and Equation 12.

$$
0.5 \times \frac{(V_{\text{LOAD}} + V_F) - V_{\text{SUPPLY}}}{L_M} \times A_{\text{CS}} \times \text{Margin} = 0.5 \times \frac{(10V + 0.5V) - 8V}{8\mu\text{H}} \times 0.095 \times 1.6 = 23.75 \times 10^3 \tag{10}
$$

$$
500 \text{mV} \times f_{\text{sw}} = 500 \text{mV} \times 250 \text{kHz} = 125 \times 10^3 \tag{11}
$$

$$
23.75 \times 10^3 < 125 \times 10^3 \tag{12}
$$

#### **3.4 Diode Selection**

The diode on the secondary side must have a reverse voltage rating greater than the reflected voltage for the primary transformer winding to the secondary winding plus the secondary load voltage. The reverse voltage of the secondary diode is calculated in Equation 13.

$$
V_{D_{\text{L} \text{reverse}}} = \left(\frac{N_{\text{S}}}{N_{\text{P}}} \cdot V_{\text{SUPPLY\_max}}\right) + V_{\text{LOAD}} = \left(\frac{0.5}{1} \cdot 36V\right) + 5V = 23V
$$
\n(13)

Due to leakage inductance, there is a negative spike when the primary side switch is being turned off. A snubber needs to be added across the diode to help minimize this voltage spike. Even if a snubber is added, some voltage margin must be added to the value calculated in Equation 13. For this application, a diode with a reverse voltage rating of 40 V is selected.

The average current of the secondary side diode is estimated using Equation 14.

$$
I_{D_A VG} = I_{LOAD} = 5A
$$
 (14)

The diode must be able to conduct the value calculated in Equation 14 with some margin. For the design, the selected diode is capable of conducting 10 A of average forward current.

#### **3.5 Output Capacitor Selection**

The output capacitor is required to smooth the load voltage ripple and provides an energy source during load transients and provides energy to the load during the on-time of the MOSFET. A practical way to size the output capacitor is based on the required load transient specification. The load transient specification is related to the control loop crossover frequency. For this estimate it is expected that the control loop cross over frequency is set to  $1/5<sup>th</sup>$  the RHPZ frequency, which is calculated using Equation 15.

$$
f_{\text{CROS}} = \frac{f_{Z_{\text{RHP}}}}{5} = \frac{N_{p}^{2}}{N_{s}^{2}} \cdot \frac{\frac{V_{\text{LOAD}}^{2}}{P_{\text{OUT\_total}}^{2}} \cdot (D^{2})^{2}}{5 \cdot 2 \cdot \pi \cdot L_{M}} = \frac{1^{2}}{0.5^{2}} \cdot \frac{5^{2}}{20.2W} \cdot (1 - 0.357)^{2}}{5 \cdot 2 \cdot \pi \cdot 21 \mu H} = 8.68 \text{kHz}
$$
\n(15)

For this design example, the load transient specification indicates that the load voltage should not overshoot or undershoot more than 100 mV during a load transient from 50% load current (2 A) to 100% load current (4 A) occurs. [Equation 16](#page-5-0) is used to calculate the estimated load capacitance to achieve the specified load transient load voltage ripple requirements.

<span id="page-5-0"></span> $\frac{\Delta \mathbf{L}_{\text{LOAD}}}{2\pi \cdot f_{\text{CROS}} \cdot \Delta \mathbf{V}_{\text{LOAD}}}$  $C_{\text{LOAD\_min}} = \frac{\Delta I_{\text{LOAD}}}{2\pi \cdot f_{\text{CBOSS}} \cdot \Delta V_{\text{LOAD}}} = \frac{2A}{2\pi \cdot 8.6 \text{kHz} \cdot 100 \text{mV}} = 366 \mu\text{F}$  $=\frac{\Delta I_{\text{LOAD}}}{2\pi \cdot f_{\text{CROSS}} \cdot \Delta V_{\text{LOAD}}}= \frac{2A}{2\pi \cdot 8.6 \text{kHz} \cdot 100 \text{mV}}=366 \text{µ}$ 

#### where

- $\Delta I_{\text{LOAD}}$  is the difference in the load current conditions (4 A 2 A)
- $\Delta V_{\text{LOAD}}$  is the specified overshoot voltage specification and undershoot voltage specification

In this design C<sub>LOAD</sub> is selected to be 540 µF.

### **3.6 Input Capacitor Selection**

The input capacitors smooth the supply ripple voltage during operation. For this design, the input voltage ripple is designed to be less than 50 mV when the supply voltage is at the minimum value. Equation 17 is used to estimate the required input capacitor based on the supply ripple voltage specification.

$$
C_{IN\_min} = \frac{\frac{POUT\_total}{V_{SUPPLY\_min}} \times (1 - D)}{\frac{AV_{SUPPLY\_min}}{\Delta V_{SUPPLY} \times f_{SW}}}
$$
 = \frac{8.5W}{250mV \times 250kHz} = 8.33\mu F (17)

The input capacitor is selected to be 100 µF. Ceramic capacitors are added to help lower the ESR of the input capacitor bank.

## **3.7 UVLO Resistor Selection**

The external under voltage lockout (UVLO) resistors set the minimum operating supply voltage of the regulator. Two levels must be specified; the voltage the LM5157/58 starts operation ( $V_{\text{SUPPLY(ON)}}$ ) and the voltage the LM5157/58 enters stand-by mode ( $V_{\text{SUPPLY(OFF)}}$ ). In this example,  $V_{\text{SUPPLY(ON)}}$  voltage is 7.5 V and the  $V_{\text{SUPPLY(OFF)}}$  is 7 V. Using Equation 18, the top UVLO resistor ( $R_{\text{UVLOT}}$ ) is calculated.

$$
R_{UVLOT} = \frac{0.967 \times V_{SUPPLY(ON)} - V_{SUPPLY(OFF)}}{5 \mu A} = \frac{0.967 \times 7.5V - 7V}{5 \mu A} = 50.5 k\Omega
$$
 (18)

 $R<sub>UVIOT</sub>$  is selected to be 49.9 kΩ.  $R<sub>UVI OB</sub>$  is calculated using Equation 19.

$$
R_{UVLOB} = \frac{1.5V \times R_{UVLOT}}{V_{SUPPLY(ON)} - 1.5V} = \frac{1.5V \times 49.9k\Omega}{7.5V - 1.5V} = 12.48k\Omega
$$
\n(19)

 $R<sub>UVLOB</sub>$  is selected to be 12.4 kΩ.

## **3.8 Control Loop Compensation**

One benefit of the peak current mode control is the easier compensation design compared with that of the voltage mode control. A simple two-pole (one at origin), single zero network is adequate. A type II compensation network is implemented as shown in Figure 3-1, which provides a programmable zero and a pole. The following section introduces a general technique to set the crossover frequency and place the pole and zero of the error amplifier to achieve a stable system in the CCM for a primary side regulated Flyback. The detailed models of the control loop are presented in [Section 5.](#page-13-0) An example for the compensation of an isolated Flyback can be found in [How to Design an Isolated Flyback using LM5155](https://www.ti.com/lit/pdf/snva866) application note.

**Figure 3-1. Type II Compensation Network**

 $\begin{array}{c} g_M \\ + \nearrow \end{array}$ ±

> $\overline{\texttt{C}}_{\texttt{COMP}}$  $R_{COMP}$   $C_{HF}$

V<sub>COMP</sub>

ᄀ FBT

V<sub>LOAD</sub>

ᄀ FBB

V<sub>REF</sub>

6 *How to Design an Isolated Flyback Converter Using LM5157x/LM5158x* [SNVA994](https://www.ti.com/lit/pdf/SNVA994) – FEBRUARY 2022

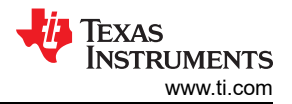

(16)

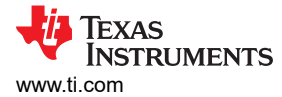

#### **3.8.1 Crossover Frequency (fcross) Selection**

The crossover frequency of the loop can be either selected to be 1/10 the switching frequency or 1/5 the right-half plane zero frequency, which ever is lower. Equation 20 shows the calculation for 1/10 the switching frequency. Equation 21 and Equation 22 show how to calculate the 1/5 the right half plane zero frequency at full load and half load conditions.

$$
f_{\rm cross} = \frac{f_{\rm sw}}{10} = \frac{250 \, \text{kHz}}{10} = 25 \, \text{kHz} \tag{20}
$$

$$
f_{CROSS\_1} = \frac{f_{Z\_RHP}}{5} = \frac{1}{5} \times \frac{N_{B2}^2}{N_{S1}^2} \times \frac{V_{LOAD1}^2}{2 \times \pi \times L_M \times D} = \frac{1}{5} \times \frac{1^2}{1.2^2} \times \frac{10V^2}{8.5W} (1 - 0.51)^2 = 15.3kHz \tag{21}
$$

$$
f_{CROS_2} = \frac{f_{Z_RHP}}{5} = \frac{1}{5} \times \frac{N_{S1}^2}{N_{S1}^2} \times \frac{V_{LOAD1}^2}{2 \times \pi \times L_M \times D} = \frac{1}{5} \times \frac{1^2}{1.2^2} \times \frac{10V^2}{4.25W} (1 - 0.51)^2 = 7.65kHz \tag{22}
$$

where

- D' is (1 -D) a the minimum supply voltage
- $P<sub>OUT total</sub>$  is the summed up total output power of all outputs

To give some margin, the crossover frequency is selected to be 9 kHz, a little less than 1/5 the right half plane zero frequency at half load condition. In this design example, the performance under the full load condition is more important and needs to be optimized. Therefore, the full load condition with the input voltage from 8 V to 16 V is used for the calculations below. After the design and selection of the compensation loop, the stability of the half load condition can be checked with the equations in [Section 5.](#page-13-0)

#### **3.8.2 RCOMP Selection**

The  $R_{\text{COMP}}$  value directly affects the crossover frequency of the control loop. The higher the crossover frequency, the faster the control loop reacts to transient conditions. Knowing the desired loop crossover frequency, 5 kHz,  $R_{COMP}$  is calculated using Equation 23.

$$
R_{COMP} = \frac{2 \times \pi \times A_{Cs} \times C_{OUT\_total} \times \frac{N_{S1}}{N_p} \times V_{LOAD1} \times f_{CROS}}{G_{COMP} \times g_m \times (1 - D_{VIN\_min})}
$$
(23)  

$$
R_{COMP} = \frac{2 \times \pi \times 0.095 \times 300 \mu F \times \frac{1.2}{1} \times 10V \times 5kHz}{G_{COMP} \times g_m \times (1 - 0.51)} = 10.96k\Omega
$$

where

- $g_m$  is the transconductance of the error amplifier, 2 mA/V (see data sheet)
- $A_{\text{CS}}$  is gain of the internal sensed current, 0.095 (see data sheet)
- $G_{\text{COMP}}$  is COMP to PWM gain, 1 V/V

 $R_{\text{COMP}}$  is selected to be 10 k $\Omega$ . Decreasing the  $R_{\text{COMP}}$  resistance value lowers the crossover frequency but helps ensure the control loop remains stable over the specified supply voltage range.

#### **3.8.3 CCOMP Selection**

The  $R_{COMP}$  resistor and  $C_{COMP}$  capacitor set a low frequency zero of the compensation network, providing a phase boost. Placement of this zero frequency largely impacts the transient response of the control loop. A good strategy to help ensure adequate phase margin is to place the zero at geometric mean of the crossover frequency (f<sub>CROSS</sub>) and the low frequency pole of the modulator. [Equation 24](#page-7-0) places the low frequency zero of error amplifier a the geometric mean of f<sub>CROSS</sub> and low frequency pole of the plant ( $\omega_{P\perp F}$ ). [Equation 24](#page-7-0) is used to calculate the value of  $C_{\text{COMP}}$ .

 $C_{COMP} = \sqrt{\frac{C_{LOAD\_total} \times V_{LOAD1}^2}{2 \times \pi \times R_{GOUD}^2 \times f_{CDDC} \times R_{OUT}}$ 

<span id="page-7-0"></span>
$$
C_{COMP} = \sqrt{\frac{300\mu F \times f_{CROSS} \times P_{OUT\_total} \times (1+D)}{2 \times \pi \times 10k\Omega^2 \times 5kHz \times 8.5W \times (1+0.51)}} = 27.2nF
$$
  
C<sub>COMP</sub> is selected to be 22 nF.

### **3.8.4 CHF Selection**

The  $C_{HF}$  capacitor sets the high frequency pole of the compensation network. The high frequency pole aids in attenuating high frequency noise due to the switching frequency and assuring enough gain margin achieved. It is recommended to set the pole frequency between or between the RHP zero ( $\omega_Z$ <sub>RHP</sub>), which is usually smaller than the ESR zero, or between the RHP zero and half the switching frequency. In this design example, the high frequency pole is placed at the RHP zero. Equation 25 is used to calculate the value of  $C_{HF}$ .

$$
C_{HF} = \frac{D_{VIN\_min} \times L_M \times \frac{N_{S1}^2}{N_P^2} \times \frac{P_{OUT\_total}}{V_{LOAD1}^2}}{R_{COMP} \times (1 - D_{VIN\_min})^2} = \frac{0.51 \times 8\mu H \times \frac{1.2^2}{1^2} \times \frac{8.5W}{10V^2}}{10k\Omega \times (1 - 0.51)^2} = 208pF
$$
 (25)

For the EVM the  $C_{HF}$  is chosen to be 1 nF.

8 *How to Design an Isolated Flyback Converter Using LM5157x/LM5158x* [SNVA994](https://www.ti.com/lit/pdf/SNVA994) – FEBRUARY 2022 *[Submit Document Feedback](https://www.ti.com/feedbackform/techdocfeedback?litnum=SNVA994&partnum=LM5157-Q1)*

(24)

<span id="page-8-0"></span>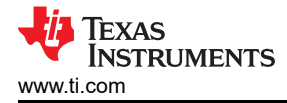

# **4 Component Selection Summary**

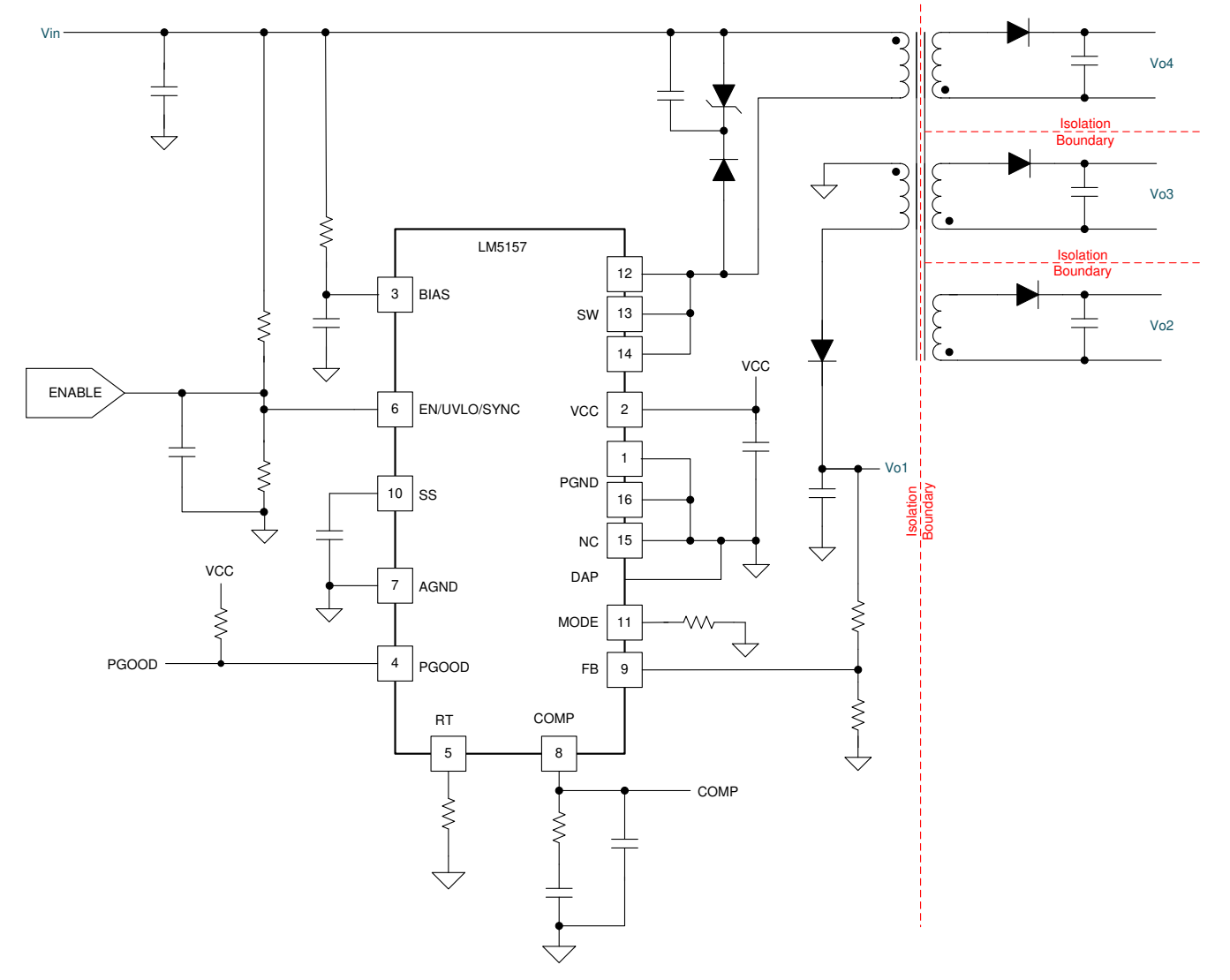

**Figure 4-1. Application Circuit**

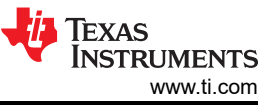

<span id="page-9-0"></span>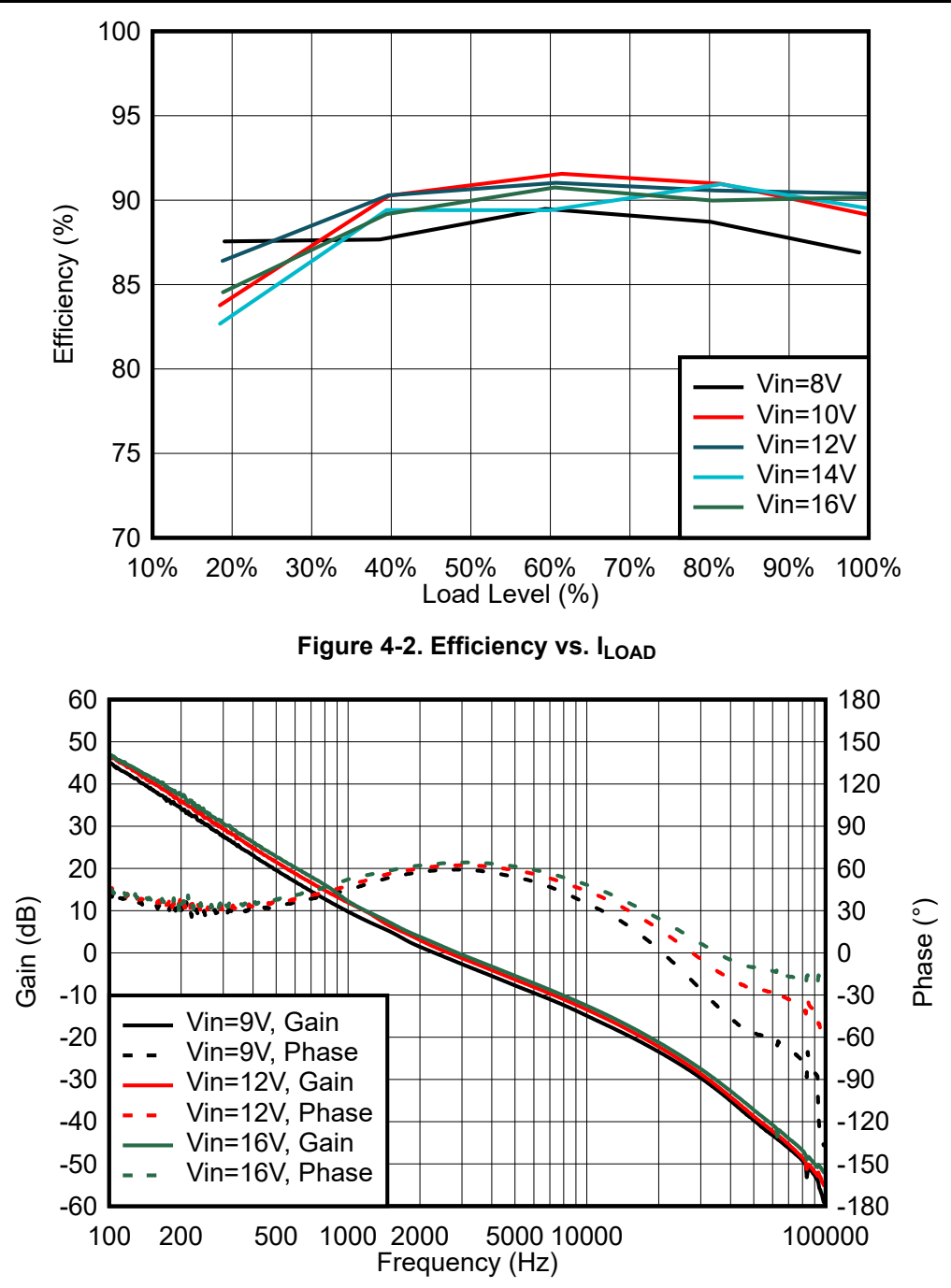

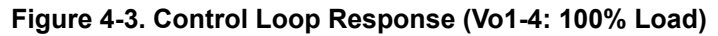

<span id="page-10-0"></span>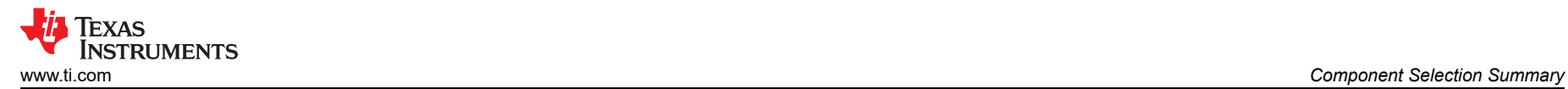

## **4.1 Application Circuit**

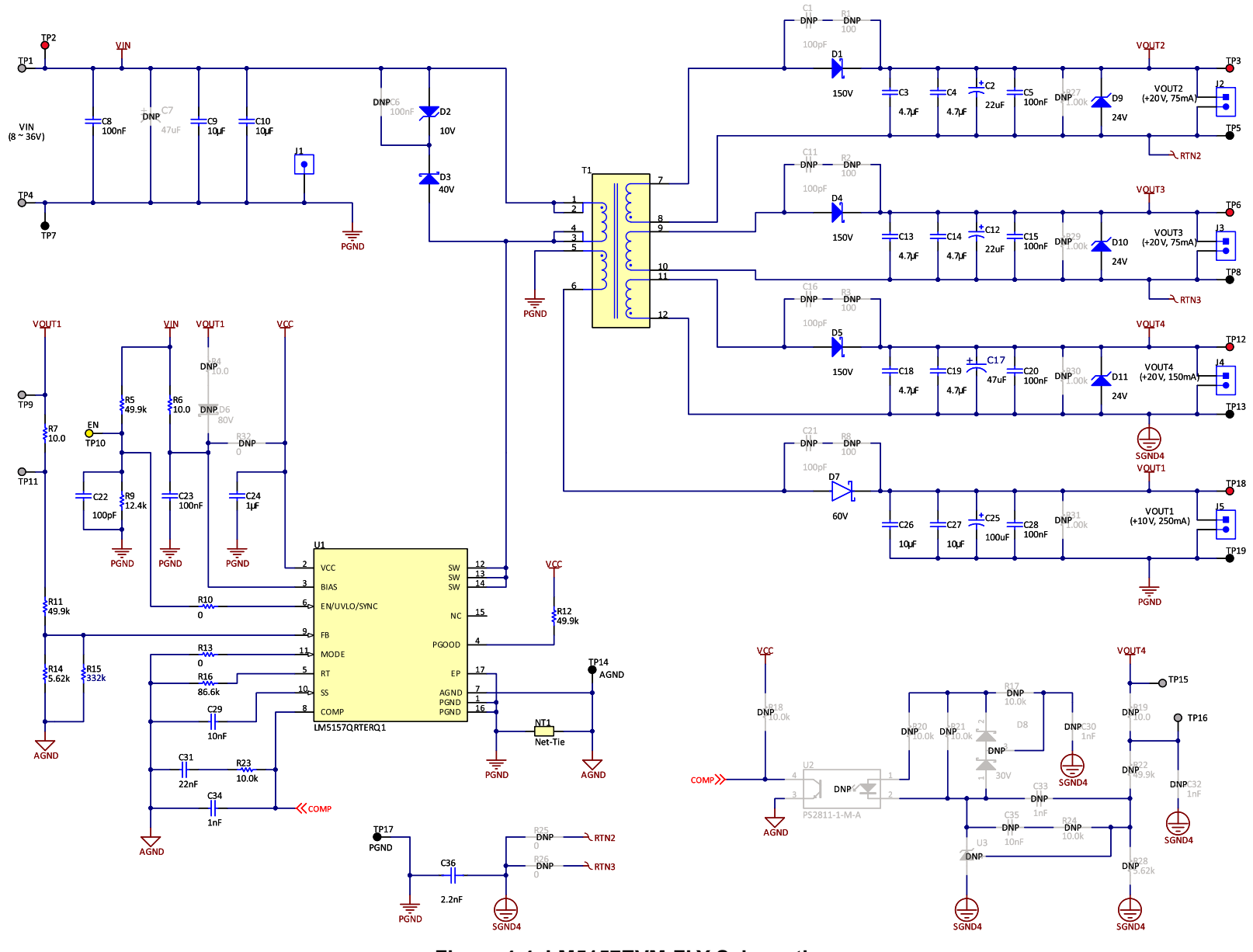

**Figure 4-4. LM5157EVM-FLY Schematic**

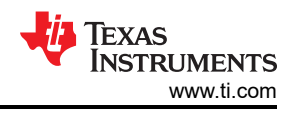

# <span id="page-11-0"></span>**4.2 Bill of Materials**

#### **Table 4-1. LM5157EVM-FLY Bill of Materials**

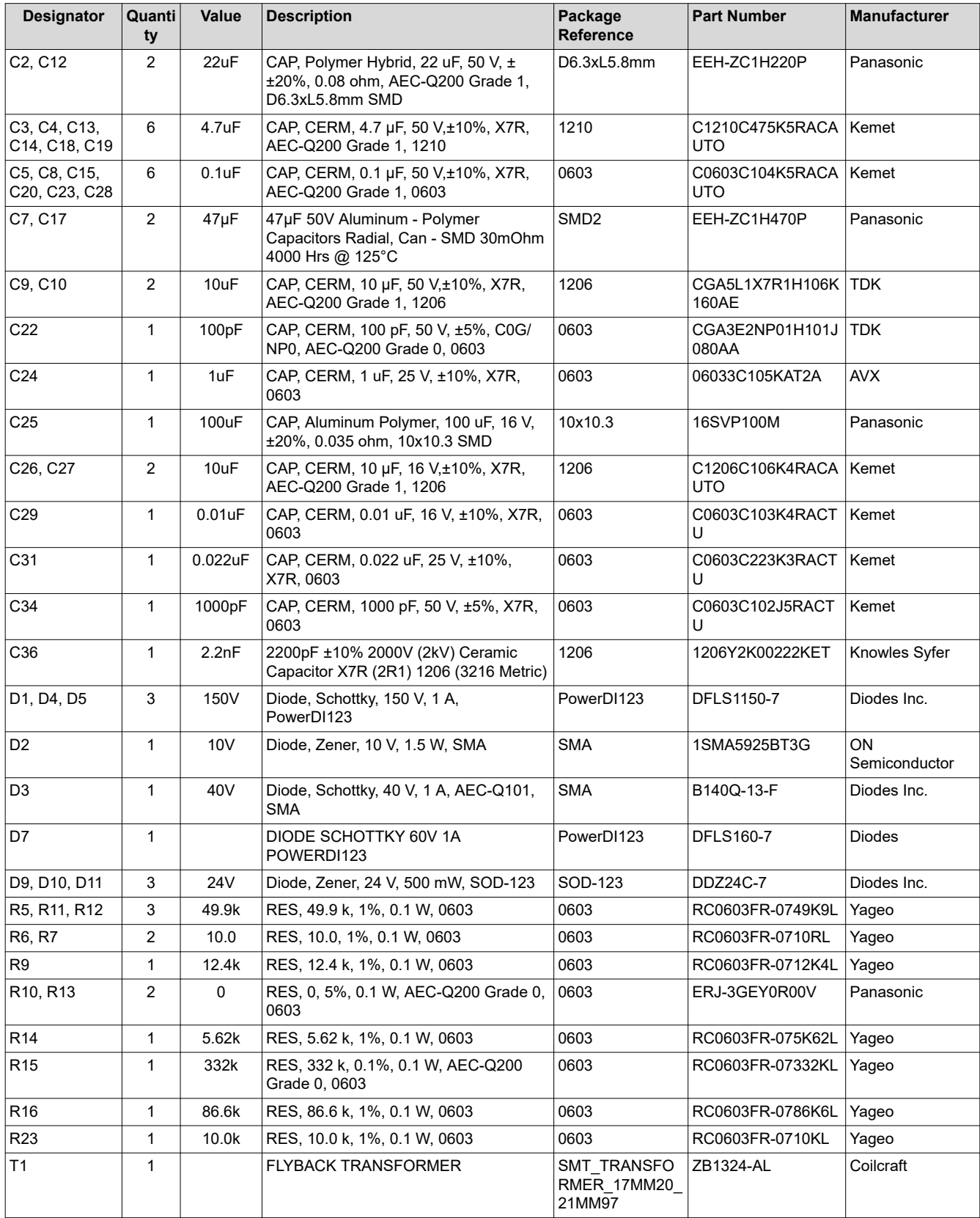

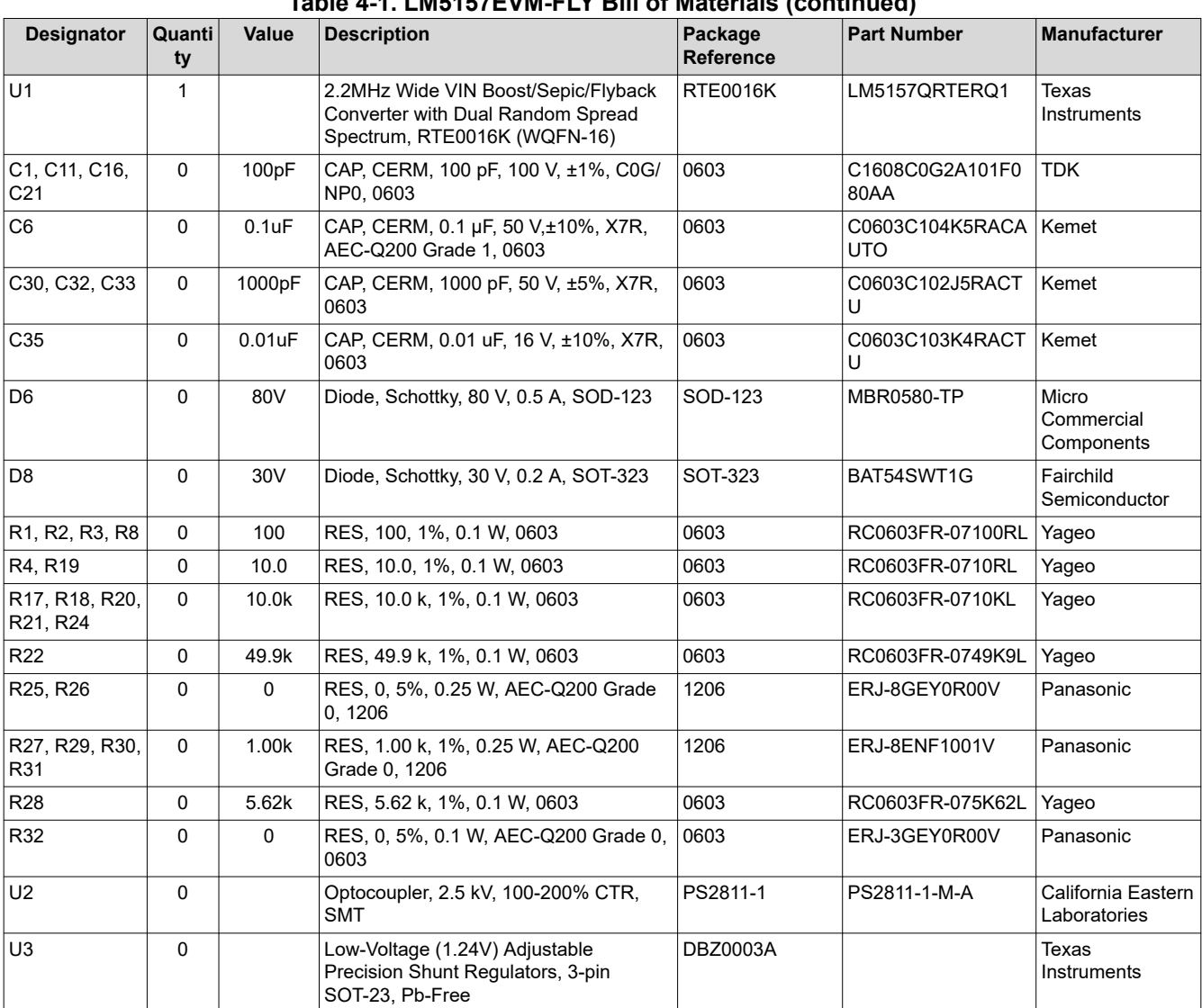

### **Table 4-1. LM5157EVM-FLY Bill of Materials (continued)**

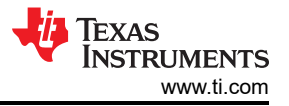

# <span id="page-13-0"></span>**5 Small Signal Frequency Analysis**

This section provides detailed equations used to model the control loop when the LM5157/58 is configured as an isolated flyback regulator. These equations are only valid when the regulator is operating in continuous conduction mode. The simplified formulas allow for quick evaluation of the control loop, but loose accuracy at high frequencies. The comprehensive formulas are more complex but provide better accuracy at high frequencies.

## **5.1 Flyback Regulator Modulator Modeling**

These equations model the plant of a peak current mode flyback regulator in continuous conduction mode.

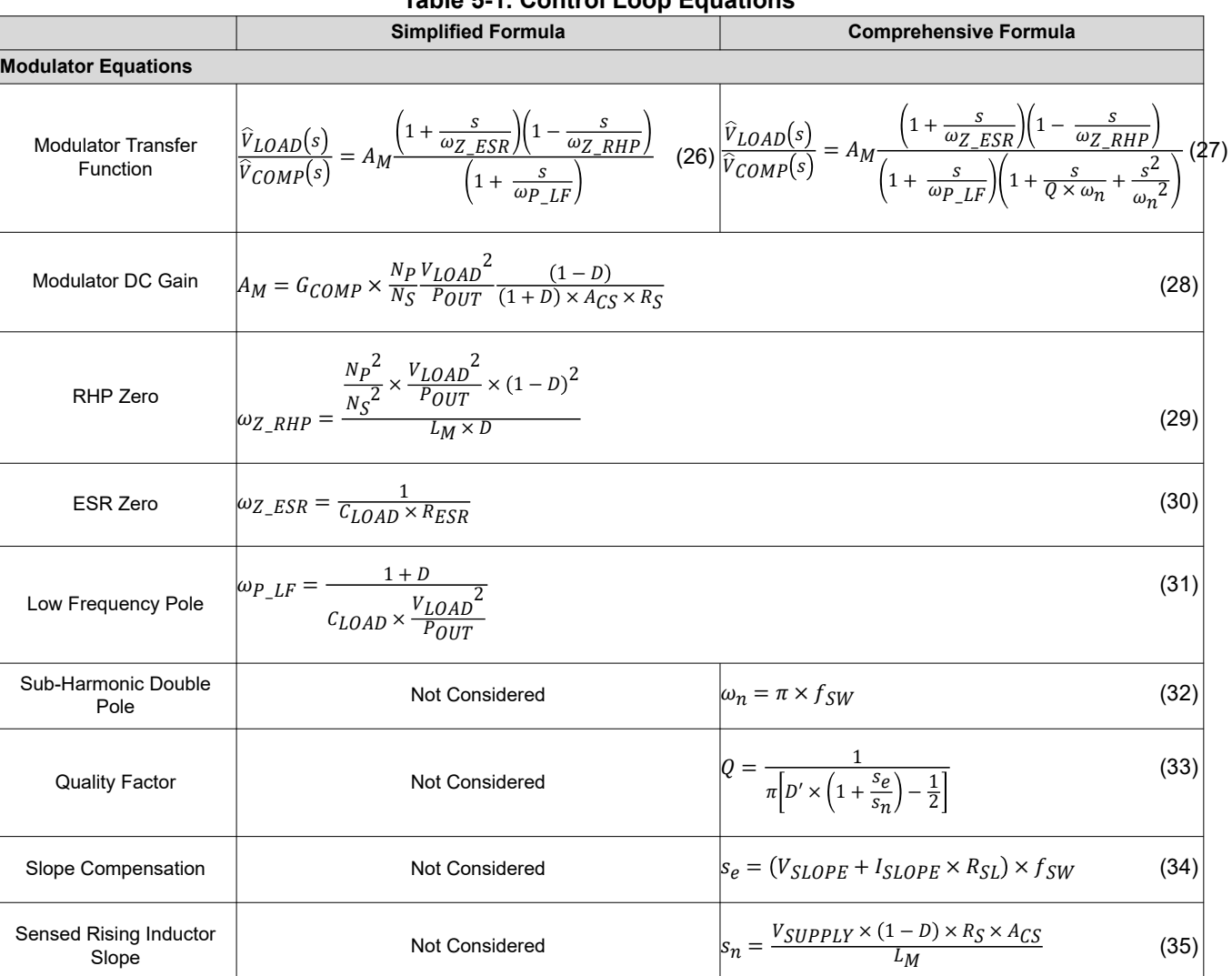

**Table 5-1. Control Loop Equations**

1. G<sub>COMP</sub> is COMP to PWM gain, 0.142V/V

<span id="page-14-0"></span>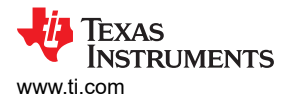

## **5.2 Compensation Modeling**

These equations model a type II compensation network implemented using a transconductance error amplifier.

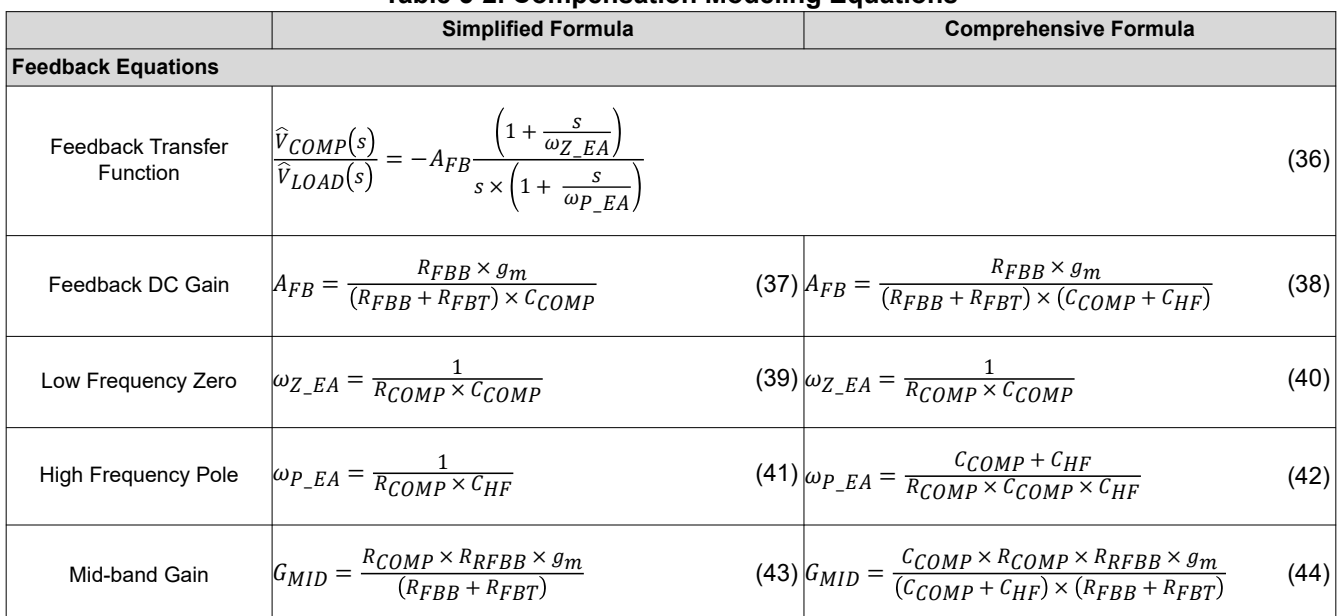

#### **Table 5-2. Compensation Modeling Equations**

1.  $g_m$  is the transconductance of the error amplifier, 2mA/V

## **IMPORTANT NOTICE AND DISCLAIMER**

TI PROVIDES TECHNICAL AND RELIABILITY DATA (INCLUDING DATA SHEETS), DESIGN RESOURCES (INCLUDING REFERENCE DESIGNS), APPLICATION OR OTHER DESIGN ADVICE, WEB TOOLS, SAFETY INFORMATION, AND OTHER RESOURCES "AS IS" AND WITH ALL FAULTS, AND DISCLAIMS ALL WARRANTIES, EXPRESS AND IMPLIED, INCLUDING WITHOUT LIMITATION ANY IMPLIED WARRANTIES OF MERCHANTABILITY, FITNESS FOR A PARTICULAR PURPOSE OR NON-INFRINGEMENT OF THIRD PARTY INTELLECTUAL PROPERTY RIGHTS.

These resources are intended for skilled developers designing with TI products. You are solely responsible for (1) selecting the appropriate TI products for your application, (2) designing, validating and testing your application, and (3) ensuring your application meets applicable standards, and any other safety, security, regulatory or other requirements.

These resources are subject to change without notice. TI grants you permission to use these resources only for development of an application that uses the TI products described in the resource. Other reproduction and display of these resources is prohibited. No license is granted to any other TI intellectual property right or to any third party intellectual property right. TI disclaims responsibility for, and you will fully indemnify TI and its representatives against, any claims, damages, costs, losses, and liabilities arising out of your use of these resources.

TI's products are provided subject to [TI's Terms of Sale](https://www.ti.com/legal/termsofsale.html) or other applicable terms available either on [ti.com](https://www.ti.com) or provided in conjunction with such TI products. TI's provision of these resources does not expand or otherwise alter TI's applicable warranties or warranty disclaimers for TI products.

TI objects to and rejects any additional or different terms you may have proposed.

Mailing Address: Texas Instruments, Post Office Box 655303, Dallas, Texas 75265 Copyright © 2022, Texas Instruments Incorporated